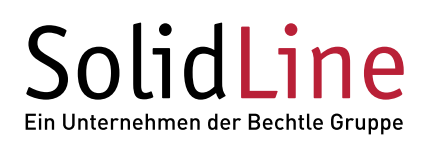

## **POWERWORKS ToleranceTable**

## **Toleranztabellen für SOLIDWORKS Zeichnungen komfortabel erzeugen**

POWERWORKS ToleranceTable unterstützt Sie dabei, wiederkehrende Tätigkeiten bei der Detaillierung von SOLIDWORKS Zeichnungen effizient und schnell zu automatisieren. Mit POWERWORKS ToleranceTable erstellen Sie mit einem Mausklick eine tabellarische Auflistung aller tolerierten Maße mit den dazugehörigen Toleranzen und Grenzabmaßen sowie den resultierenden Höchst- und Mindestmaßen. Die Formatierung der Tabelle und der darzustellenden Werte kann einfach den Präferenzen in Ihrem Unternehmen angepasst werden.

## **Vorteile**

- Definition der gewünschten Zielformatierungen und des Verankerungspunkts für die Tabelle ist auf einfache Art und Weise mit Standardfunktionen von SOLIDWORKS möglich
- Die Sortierfolge der Nennmaße kann voreingestellt werden
- Darstellbare Toleranzparameter: Nennmaß, Passung, Höchstmaß, Mindestmaß, oberes Grenzabmaß und unteres Grenzabmaß
- In der Einzelteilumgebung steht ein vorkonfigurierbares Kontextmenü zur Vereinfachung der Vergabe von Passungen zur Verfügung. Die Darstellung der Grenzabmaße ermöglicht dabei eine einfache Konsistenzprüfung schon während der Passungsvergabe
- Optional kann der Inhalt der Tabelle beim Speichern automatisch aktualisiert werden

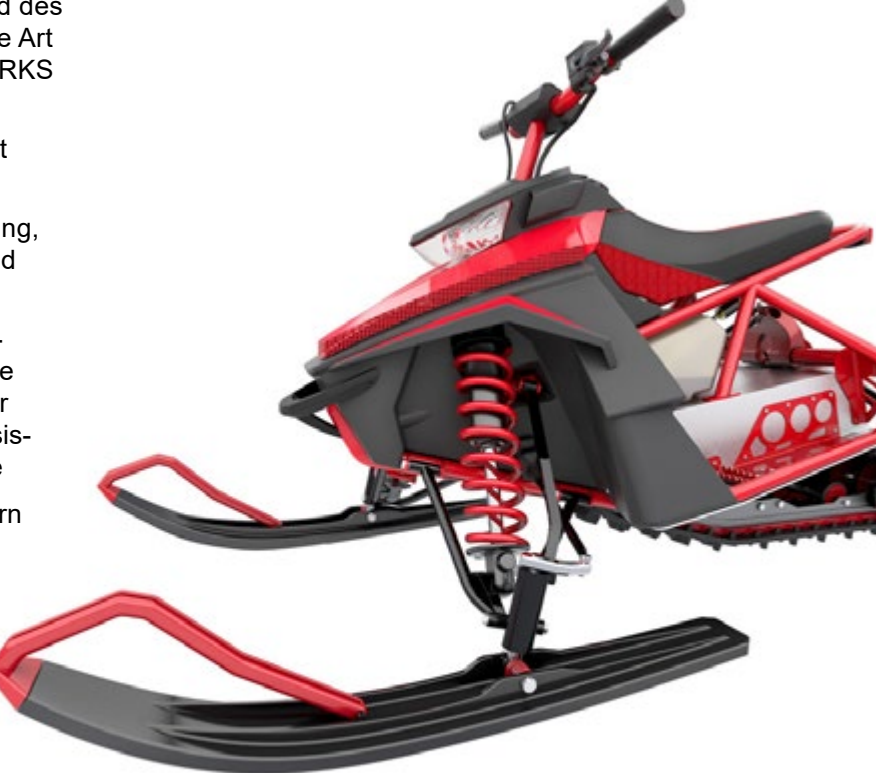

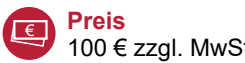

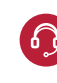

SL10065(01.18)

 $\frac{1}{50}$ 

0065(01.18)

100 € zzgl. MwSt.\*

**Service** Software-Wartungsvertrag mit Updates und Hotline-Support für ein Jahr inklusive.\*\*

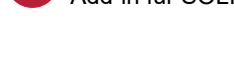

**Softwaretyp**  Add-in für SOLIDWORKS

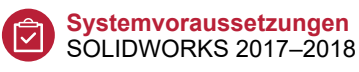

- \* Vorteilskonditionen für Kunden der SolidLine AG mit aktivem SOLIDWORKS Wartungsvertrag. Der reguläre Preis beträgt 200 € zzgl. MwSt..
- \*\* Der Software-Wartungsvertrag verlängert sich jeweils um ein Jahr zum Preis von 20 % der Lizenz, wenn nicht 3 Monate vor Ablauf gekündigt wird.

© 2018 – SolidLine AG; Änderungen und Irrtümer vorbehalten, es gelten unsere AGB.